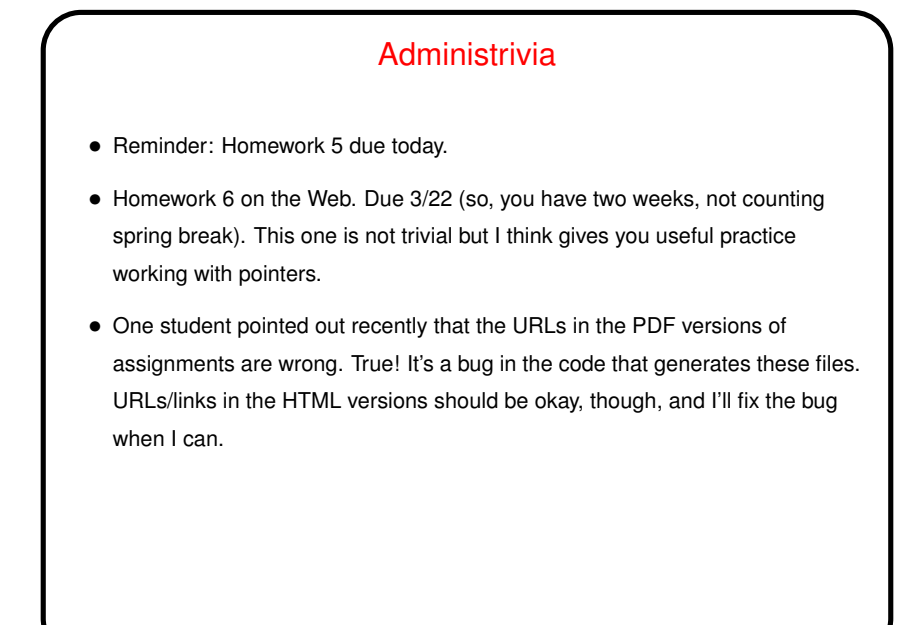

**Slide 1**

## Minute Essay From Last Lecture • (Textbook or tutorial?) A little over half said they were using the online tutorial; a little over a third said textbook. Interestingly (to me), some said they preferred hardcopy(!). Several mentioned that the assigned readings in the textbook are long. True! but okay to skim. Most people (but not all) were finding the readings at least somewhat useful. Good! • Several people mentioned other online sources. Remember that while there's lot of good information on the Web, it's not all good.

**Slide 2**

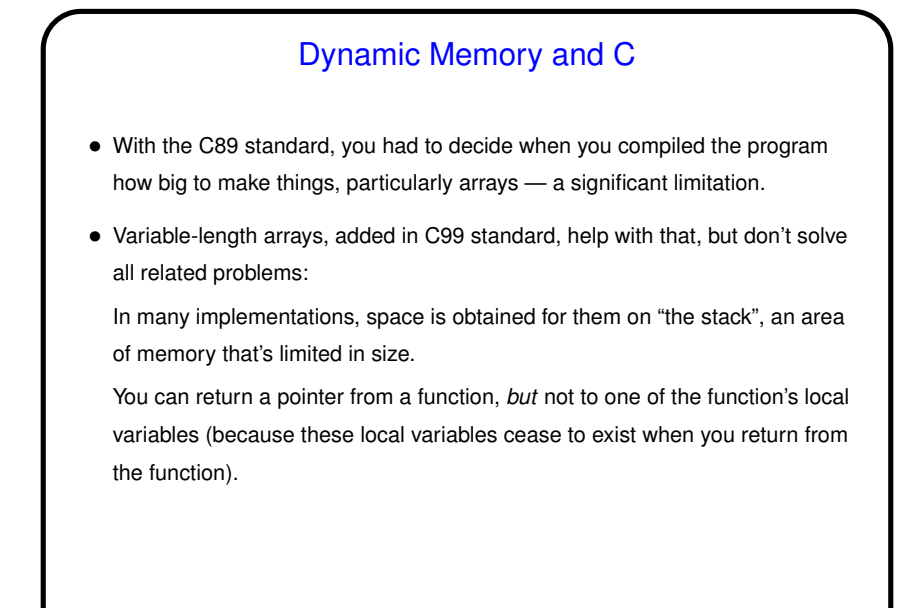

**Slide 3**

## **Slide 4** Dynamic Memory and C, Continued • "Dynamic allocation" of memory gets around these limitations — allows us to request memory of whatever size we want (well, up to limitations on total memory the program can use) and have it stick around until we give it back to the system. • To request memory, use malloc. To return it to the system, use free. (For short simple programs you can skip this, but not good practice, since in "real" programs you may eventually run out of memory.) • Python and Scala hide most of this from you — allocating space for objects is automatic/hidden, and space is reclaimed by automatic garbage collection. Makes for easier programming but possibly-unpredictable performance.

**Slide 6**

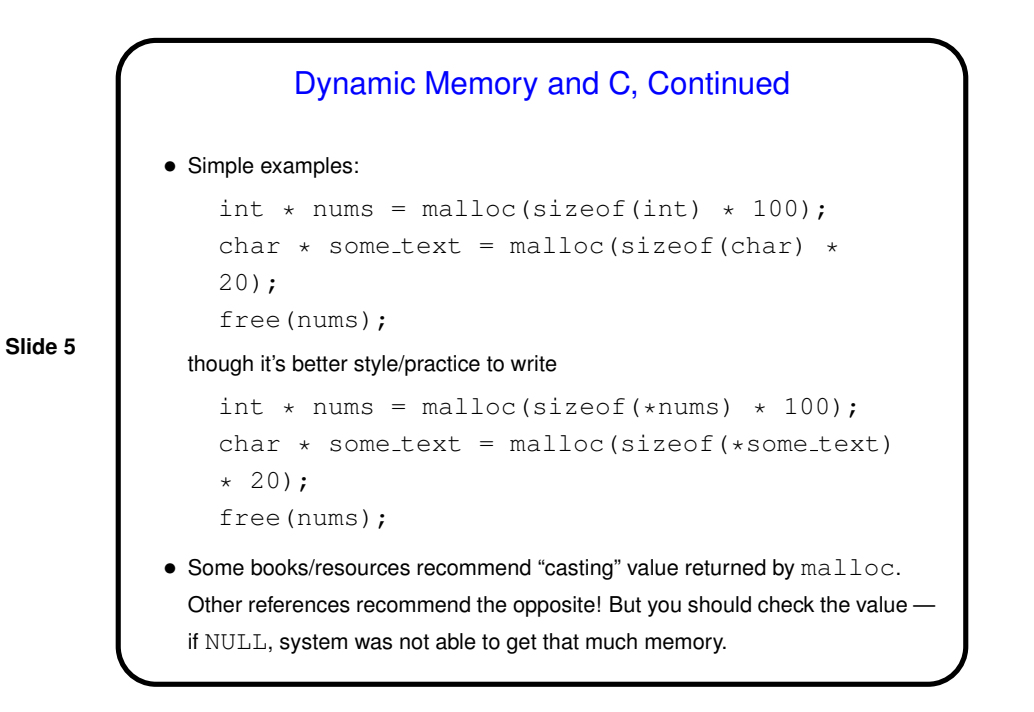

• (Example — "improved" sort program.)

## Function Pointers

• You know from more-abstract languages that there are situations in which it's useful to have method parameters that are essentially code. Some languages make that easy (functions are "first-class objects") and others don't, but almost all of them provide some way to do it, since it's so useful — e.g., providing a "less-than" function for a generic sort.

• In C, you do this by explicitly passing a pointer to the function.

**Slide 7**

**Slide 8**

Function Pointers in C • The type of a function pointer includes information about the number and types of parameters, plus the return type. • Example — last parameter to library function qsort (in its man page). Call this by providing, in your code, a function with declaration int my compare(const void \*, const void \*); and using my\_compare as the last parameter to qsort. • (Example — "improved" sort program.)

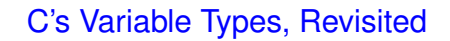

- I've said in class that the C standard isn't specific about some things (e.g., exact range of int data type). Sample program sizes.c illustrates that. Almost all of our public machines are 64-bit, but we have one 32-bit machine left.
- **Slide 9**
- Sample program using sizeof operator (yes, it's an operator) gives different results . . .

## More vim Tips  $\bullet$  To edit multiple files at once,  $vim$  followed by their names. : next takes you to the next file,  $:$   $r \in$ w back to the first one.  $:$   $q$  exits only from the current file; :qall to exit from all. Or use "split the screen"  $(:split)$  to show two files (or two parts of the same file) at once; control-W twice switches between them. : split followed by filename splits the screen and puts the other file in the new "window". You (probably? maybe?) know about  $diff$  to compare contents of two files. What you might not know about is  $v$ imdiff, which shows files side by side (or one above the other with  $-\circ$ ) using colors to highlight differences. • If you don't like the colors, there are options: Type :colorscheme and a space and press "tab" repeatedly to cycle through choices, enter to try one. If you find one you like, put command in . vimrc file.

**Slide 10**

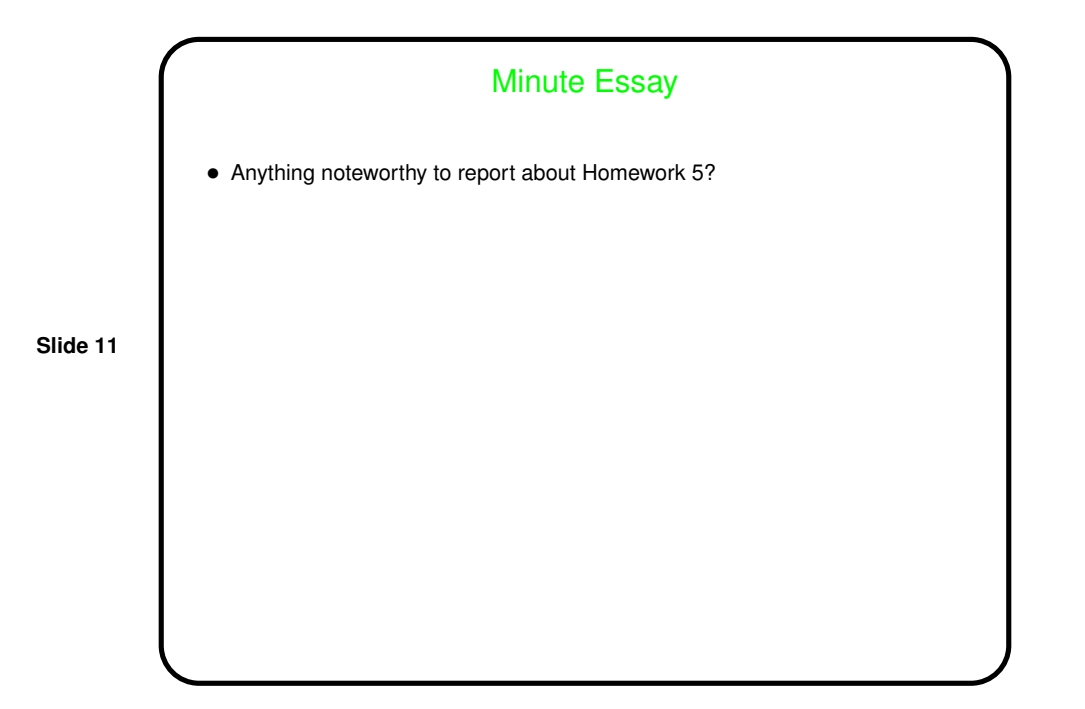